#### **Alle privaten DIN-A4 Ordner in der Hosentasche** Die Lösung: Microsoft365 <https://www.ionos.de/office-loesungen/microsoft-office>

#### Das gesamte Office-Paket

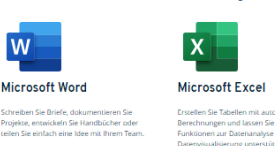

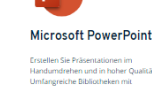

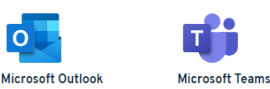

 $\circ$ 

anchenstandard für geschäftli<br>ehr haben Sie Ihre E-Mails, Ter<br>sen stets im Zueriff

Microsoft Exchange

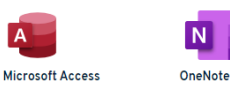

OneDrive

Mit einem Klick auf den Link oben oder auf das Bild kann

**Microsoft365** geordert werden. Der Tarif der linken Spalte auf der IONOS Seite genügt.

Damit ist man immer auf dem neuesten Stand und alle Dateien des Windows Datei-Explorers werden permanent über OneDrive in der Cloud verlustfrei gesichert.

Genau darauf kann über das Smartphone jederzeit zugegriffen werden.

## **Schon probiert ? mit Word transcribieren ?**

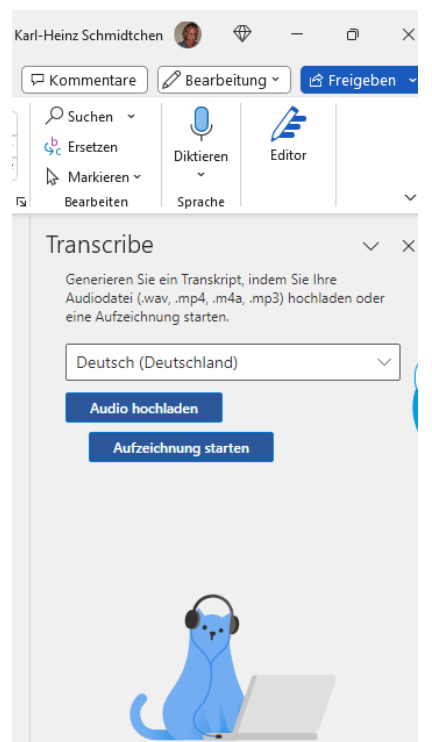

OneDrive-Konto wird verwendet: Karl-Heinz Schmidtchen (KHS2000@hotmail.de)

### **Mit Word transcribieren** !

Jedes Notebook hat mit der Kamera auch ein Mikrofon, das für das transcribieren notwendig ist.

Damit kann der Text für Word diktiert werden, oder man kann z.B. einen Vortrag im TV als Text schreiben lassen, in dem in Word einfach die eingeblendete Mikrofontaste geklickt wird.

Das ist eine tolle Funktion um z.B. auch einen Vortrag eines anderen in geschriebenen Word-Text umzuwandeln, den man vielleicht später bewerten will oder einfach nur eine Aufnahme im Radio oder TV, die schriftlich vorliegen soll.

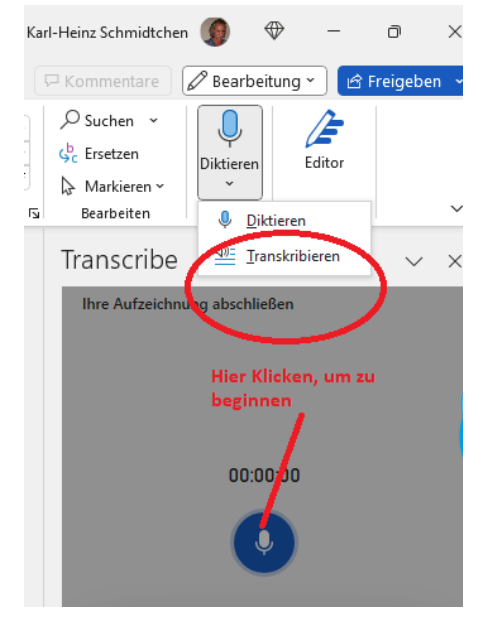

Besonders einfach geht das mit einem Smartphone, auf dem u.a. die kostenlose Word-App installiert ist. Beim wird bereits rechts unten das Mikrofonsymbol gezeigt, das nur angeklickt werden muss, um texte zu diktieren oder von anderen gesprochenes aufzunehmen und als Text zu sehen.

**Wie immer bei Fragen:**

**Rufen Sie an, egal wann …….**

# **PC-Notdienst**.

Karl-Heinz Schmidtchen 73249 Wernau, Hauptstr. 24  $Tel : 07153-307290$ H a n d y : **01525 - 3541967**  $M \cdot$ ail  $\cdot$ PC-Notdienst@logisticsoftware.info www.schmidtchensoftware.info ist ein Service der https://www.logisticsoftware.info

 $/$  dienst leistungen/pc-not dienst/

# **Themen letzter Newsletter**

Karl-Heinz Schmidtchen Handy: 01525-3541967 LSK Logistic Sof

**PC-Notdienst** 

 $\begin{picture}(20,20) \put(0,0){\line(1,0){10}} \put(15,0){\line(1,0){10}} \put(15,0){\line(1,0){10}} \put(15,0){\line(1,0){10}} \put(15,0){\line(1,0){10}} \put(15,0){\line(1,0){10}} \put(15,0){\line(1,0){10}} \put(15,0){\line(1,0){10}} \put(15,0){\line(1,0){10}} \put(15,0){\line(1,0){10}} \put(15,0){\line(1,0){10}} \put(15,0){\line(1$ 

## **OneNote als Ersatz der DIN-A4 Ordne**

Wie oft werden kleine Notizzettel<br>mit einer wichtigen Information einer wichtigen Information gesucht und meistens nicht gefunden.

OneNote löst dieses Problem und digitalisiert solche Zettel als digitale Datei, auf die mit dem Smartphone auch unterwegs zugegriffen werden kann.

## **OneNote Einträge finden**

Einträge sind nach jedem Wort eines Eintrages auffindbar. Zum Beispiel "Passwort Norton"

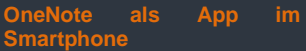

Ob iPhone oder ein Adroide Smartphone, OneNote kann kostenlos darauf installiert werden, um die Einträge auch unterwegs zu sehen.

Aber auch alle anderen Microsoft365 App`s wie Word, Excel, Powerpoint, Outlook oder OneDrive sind kostenlos installierbar.